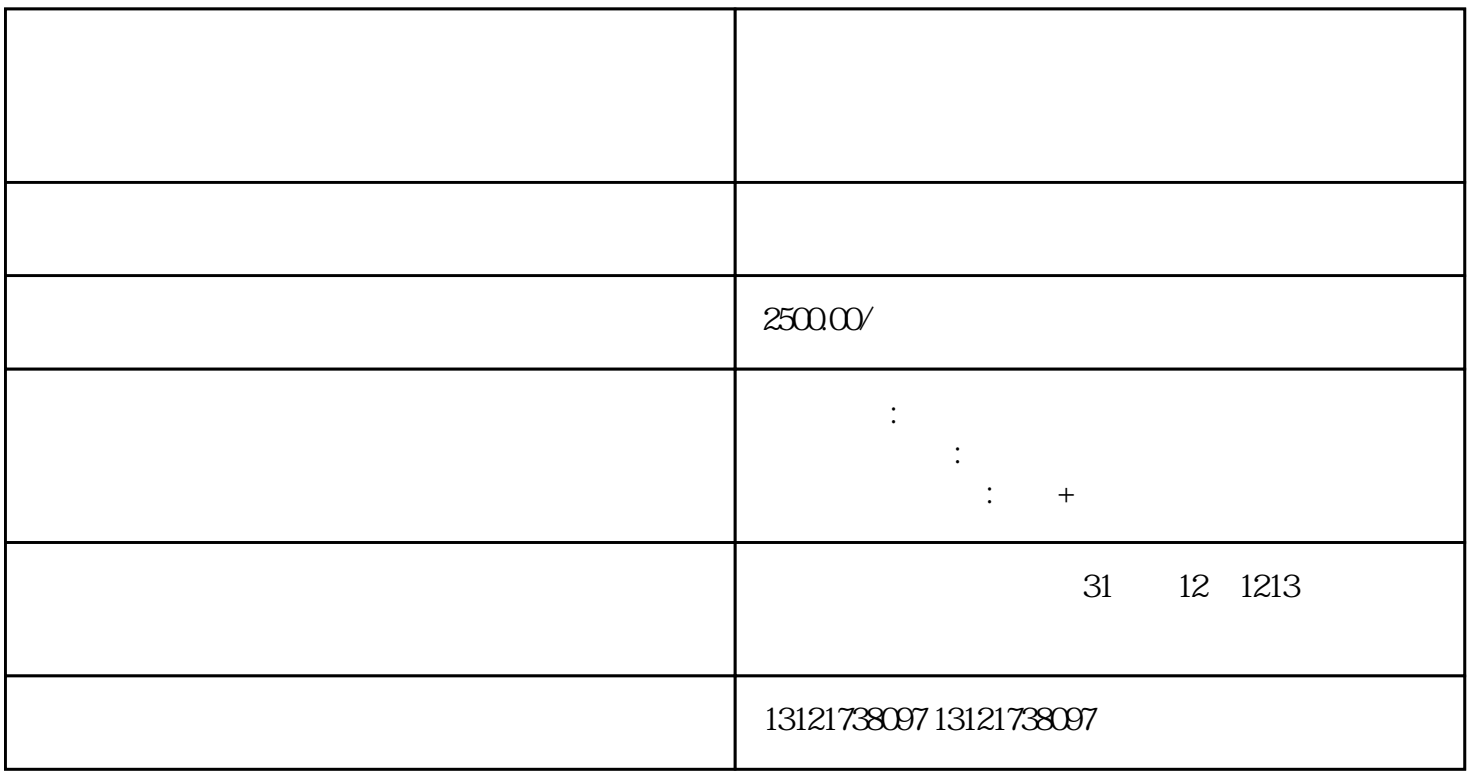

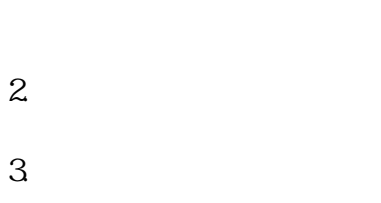

 $4.$ 

 $5\,$ 

 $6.$ 

 $1.$ 

 $7.$ 

- 
- 8.经办人授权证明
- 9.材料真实性声明

6840 30 40 20 30 40平

 $z$ hengfu $\geq$ 

1. 许可范围

 $\epsilon$  is a strong matrix  $\epsilon$  in the strong matrix  $\epsilon$  is a strong matrix  $\epsilon$  in the strong matrix  $\epsilon$  $z$ hengfu $\geq$  $z$ hengfu $\geq$ 

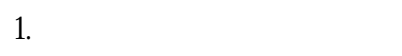

- $1$
- $2$
- $3$
- $4$
- $5$
- 1. 申报材料

fuwu jubao

 $\alpha$ igou $\alpha$ 

 $1$  $20\text{ }$  $5$ 

 $\infty$ 

2、《医疗器械网络销售监督管理办法》自2022年3月1日起施行,《办法》同时废止。

1. 办理时限

1.

 $\overline{\mathcal{O}}$ 

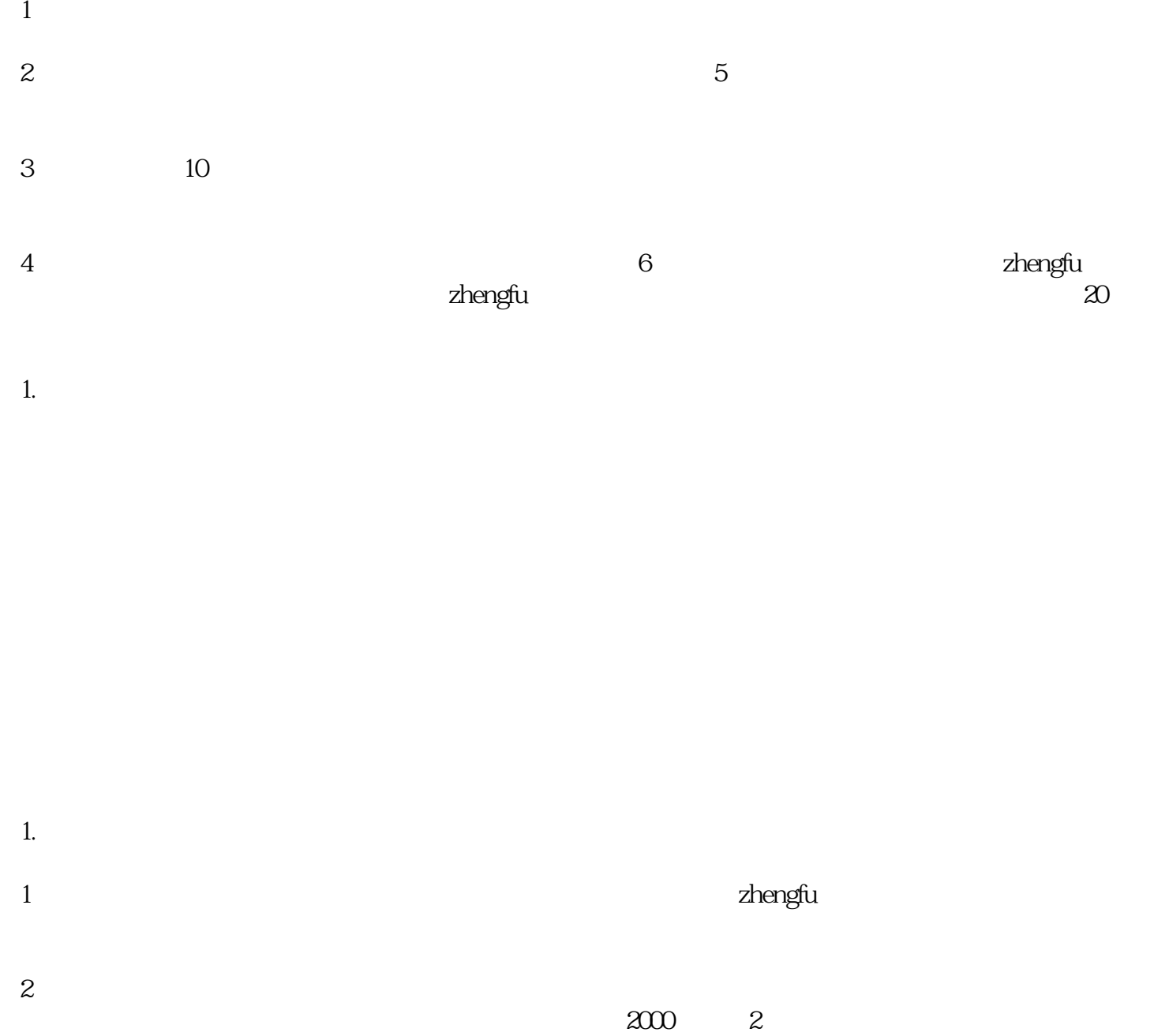

 $\frac{a}{\sqrt{a}}$ 

 $4$ 

 $1$  2  $\overline{3}$ 

 $1.$ 

 $1$ 

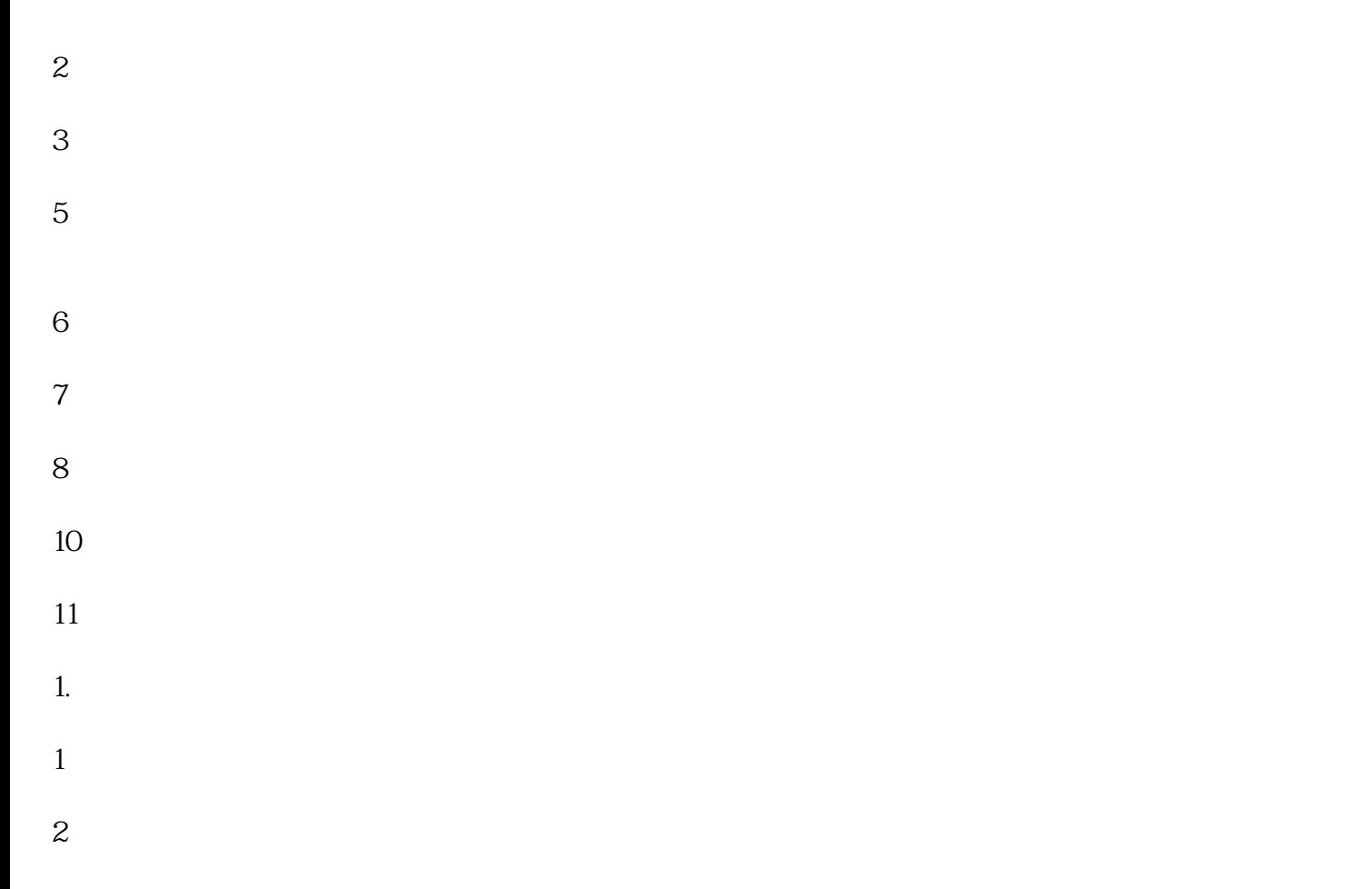

 $4$